# Inhaltsverzeichnis

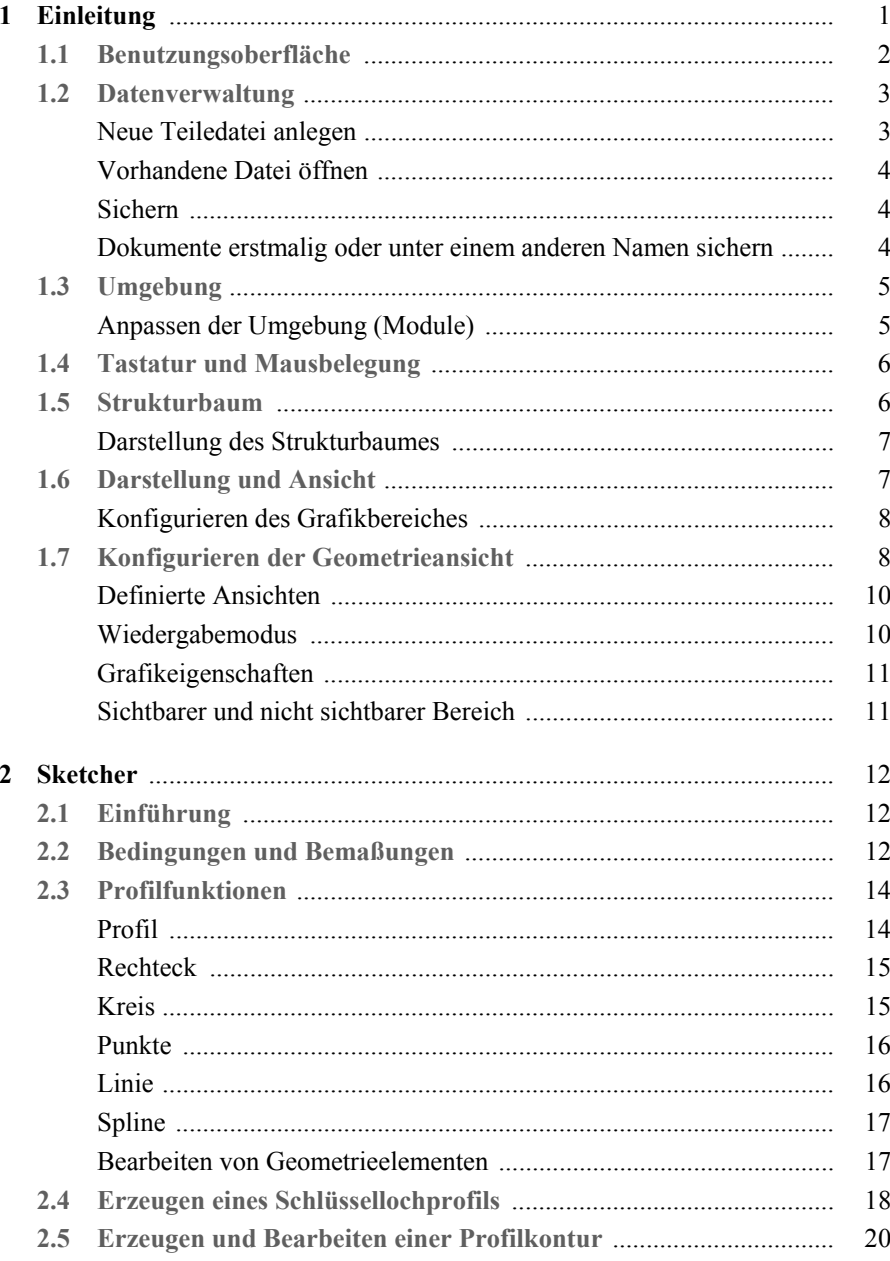

 $VI$ 

### Inhaltsverzeichnis VII

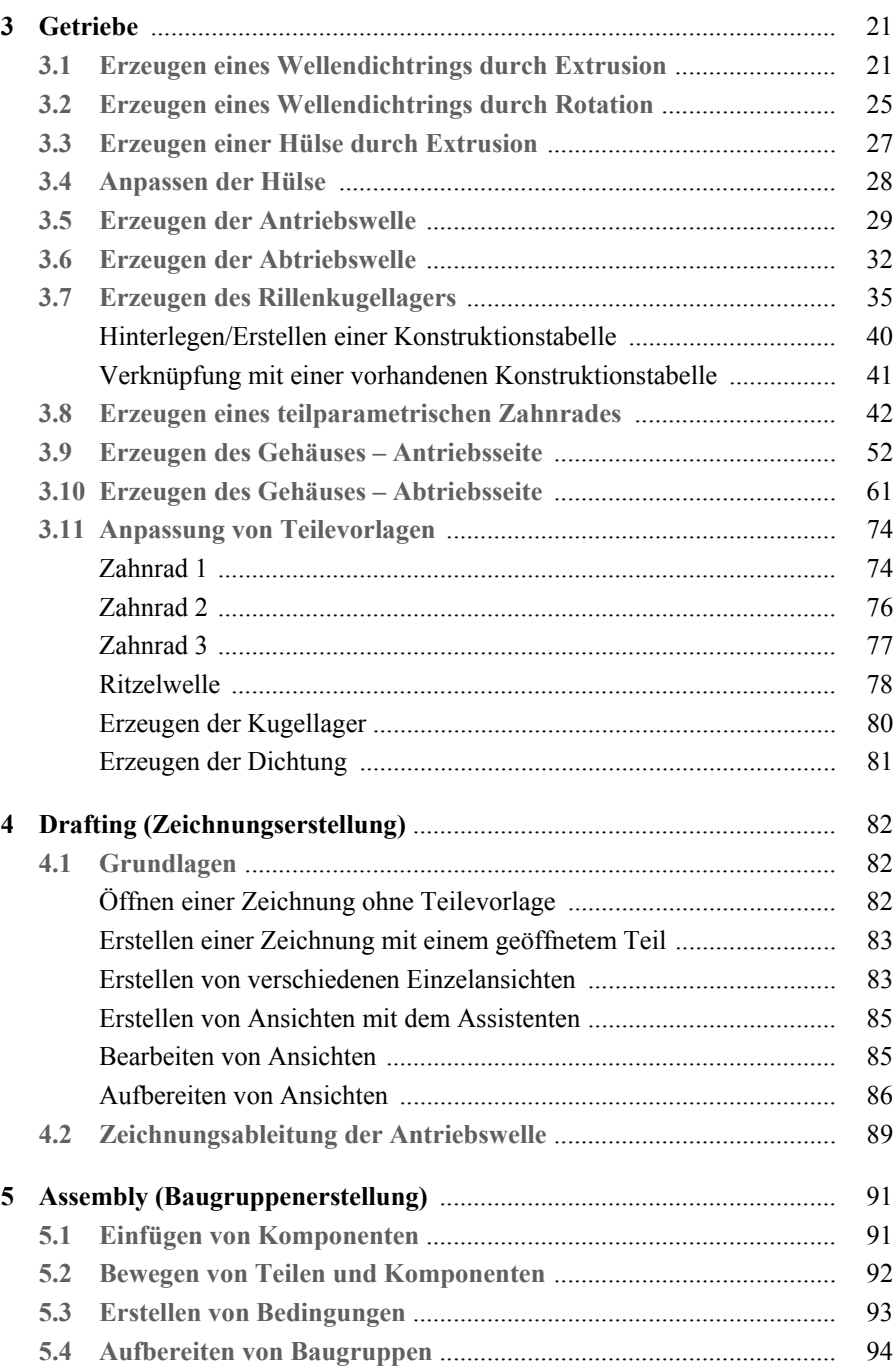

## VIII Inhaltsverzeichnis

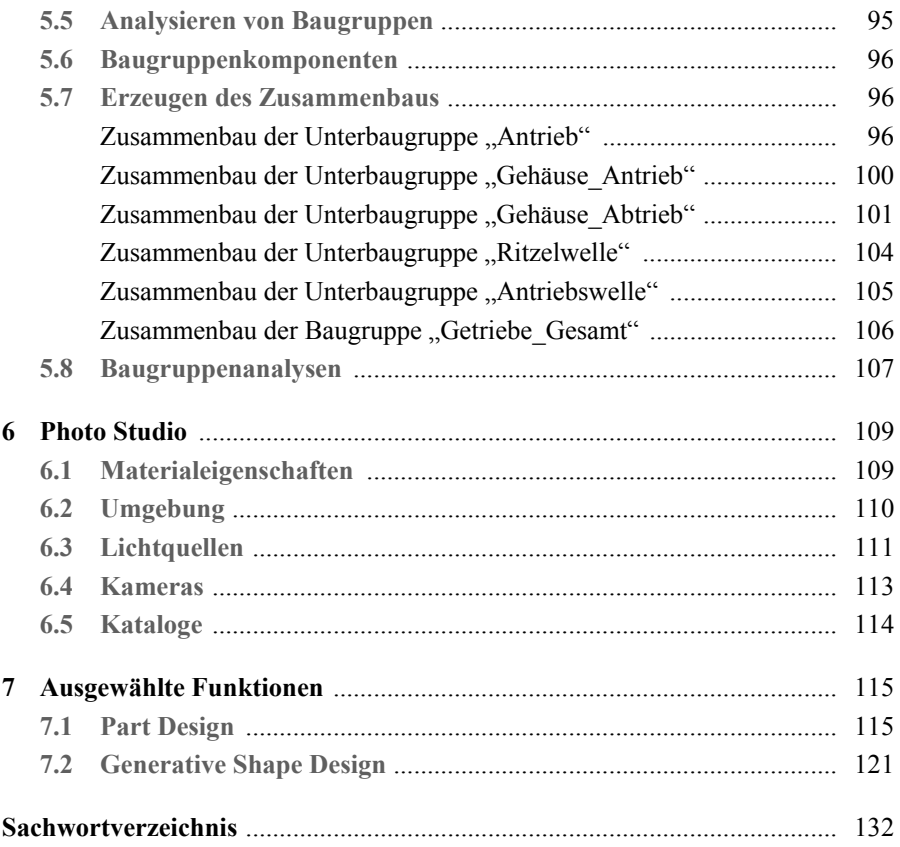